¡ a ¡ ¡ ¡ t ¡

#### : DISEÑO DE UNA BASE DE DATOS PARA INFORMES DE INVESTIGACIÓN Y DESARROLLO\* ¡ ¡ a ¡ ¡

Vicente Volpe\*\*

#### A la memoria de mi querida hermana Lydia Ángela

El diseño de la base de datos propuesto fue escrito para ser ejecutado con software Micro CDS/Isis adaptable al Winisis. Contempla toda clase de informes: informales o administrativos y de investigación y desarrollo. Está pensado para utilizarlo preferentemente en idioma español pero es posible el empleo de otros idiomas en conjunto o de manera parcial. Diez de los campos elegidos son propios de la literatura de informes de investigación y desarrollo. Tres campos, si bien son pertinentes a la catalogación bibliográfica, requieren comentarios particulares. Se eligieron cuatro campos administrativos y se exceptuó el de control de préstamos por suponer que es más conveniente ingresarlo a la base de datos general para préstamos. Además, los mensajes de ayuda recomendados para la hoja de trabajo, describen el estilo y de otros asuntos. Se cree que el diseño presentado es original porque no hay información sobre él en el acervo de la biblioteca de la Escuela Universitaria de Bibliotecología y Ciencias Afines "Ing. Federico E. Capurro".

# **INTRODUCCIÓN**

Consultado el material bibliográfico disponible en la biblioteca de nuestra EUBCA, no encontré diseños de base de datos sobre este tema. Por consiguiente, elaboré la base que a continuación describo para ser ejecutada con software Micro CDS/Isis y es adaptable al Winisis.

Eldiseñoque propongo está pensado para serutilizado preferentemente en idioma español. Sin embargo, dada la importancia que tienen los informes publicados en inglés y en otros idiomas, he contemplado la posibilidad de mantenerlos resúmenes de las versiones originales para hacer búsquedas en ellos en texto libre mientras que el resumen en idioma español, de carácterobligatorio, se puede leeren la salida con elformato estándar. También consideré el acceso por palabras clave en idioma español y en otros idiomas.

lNFoRMArlo (7/l 0): 45 - 59 2002-2005 45

<sup>\*</sup> Extraído de la monografía de fin de carrera del autor, titulada "La literatura de informes de investigación y desarrollo", 1997.

<sup>\*\*</sup> Lic. En Bibliotecología

# LA TABLADE DEFINICIÓN DE CAMPOS (FDT)

La FDT propuesta se compone de campos técnicos, propios de los informes de investigación y desarrollo y de otros administrativos. Contempla, además del tratamiento de los informes de tema o resumen, al de los informes de proyecto a través del campo de etiqueta 20, y a la indicación del tipo de *informe interno* a través del campo 17.

## CAMPOS DE LA FDT

El cuadro 1 muestra los campos elegidos y sus atributos:

| Nombre                       | Lon. |    | Rep.        |
|------------------------------|------|----|-------------|
| Clasificación de seguridad:  | 30   | X  |             |
| Título original:             | 220  | X  |             |
| Título en español:           | 220  | X  |             |
| Autor/es Personal/es:        | 215  | X  | R           |
| Autor/es Corporativo/s:      | 215  | X  | R           |
| Idioma del texto:            | 30   | X  |             |
| Signatura de identificación: | 130  | X  | R           |
| Paginación:                  | 50   | X  |             |
| Fecha de publicación:        | 30   | X  |             |
| Tipo de impresión:           | 50   | X  |             |
| ISSN:                        | 50   | X  | último      |
| Serie:                       | 150  | X. |             |
| Número del contrato:         | 55   | Χ  | R           |
| Nombre del contratista:      | 215  | X  | R           |
| Indicación literaria:        | 55   | X  |             |
| Estado de la publicación:    | 40   | X  |             |
| Tipo de informe interno:     | 50   | X  |             |
| Notas:                       | 310  | X  | R           |
| Presentación previa:         | 130  | X  |             |
| Documentos relacionados:     | 370  | X  | último<br>R |
|                              |      |    | Tip.        |

Cuadro 1: TABLA DE DEFINICION DE CAMPOS

1NFORMATIO (7/10): 45 - 59, 2002-2005

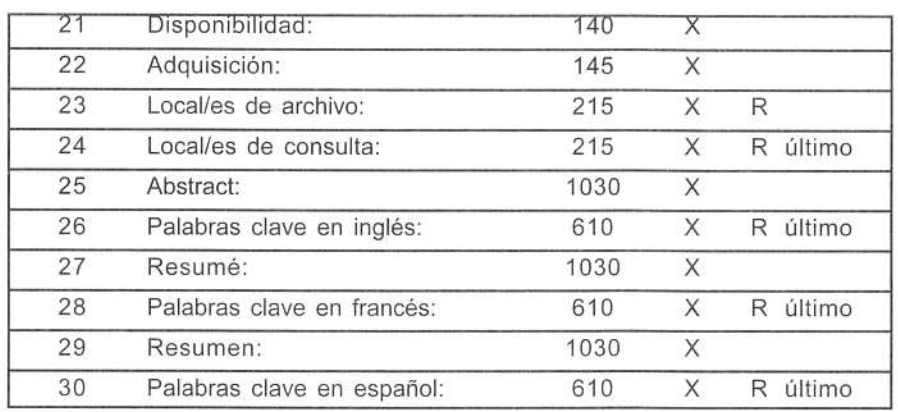

La sexta columna del cuadro 1 indica el último campo a incluir en la página de la hoja de trabajo en preparación.

Se recuerda que el tratamiento de la fecha como campo de una sola entidad permite manejar sin dificultades de salida impresa a las tres especies de expresión de la fecha usadas en los informes de investigación y desarrollo, En efecto. como fecha puede aparecer solo el año, elmes y elaño o, menos ftecuentemente, mes dÍayaño, Con este tratamiento se evitan Ios signos de puntuación que aparecen al emplear subcampos o la rigidez de los patrones.

Convienen campos de resúmenes con un largo de alrededor de 1000 caracteres porque este largo permite la descripción de los resúmenes informativos cuya extensión convencional se limita a 100 palabras de cinco letras separadas por un espacio.

Con un largo de 1030 caracteres para el resumen, el campo de las palabras clave no debe exceder los 6'10 caracteres para que ambos queden en la misma página de trabajo y se facilite la extracción de las palabras clave. Si para el resumen se necesitara un largo mayor y fuera necesario emplear otra página para el campo de las palabras clave, surgirá la desventaja de no tener el resumen a la vista lo que dificulta la extracción de las palabras.

#### CONTENIOO DE CAMPOS ESPECIALES

De los campos elegidos, 10 corresponden a contenidos propios de la literatura de informes de investigación y desarrollo: clasifcación de seguridad, signatura de identificación, número del contrato, nombre del contratista, indicación literaria, estado de la publicación, tipo de informe interno, disponibilidad, presentación previa y documentos relacionados. Otros 3, si bien son generales de la catalogación bibliográfica, se comentan en forma particular; idioma

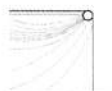

del texto, ISSN, y serie. En cambio, algunas cuestiones de estilo y de otras especies, se presentan al exponer los mensajes de ayuda recomendados para la hoja de trabajo (FMT).

Los campos administrativos elegidos fueron: disponibilidad, adquisición, local/es de archivo, y local/es de consulta. Puede ser posible el agregado de uno o más campos para el control de préstamos; pero no lo he considerado porque es conveniente ingresarlos en la base de datos general para préstamos.

A continuación, después del número de la etiqueta y el nombre del campo, se exponen los contenidos a utilizar en campos especiales.

1 Clasificación de seguridad

Esta clasificación puede conducir a uno de los siguientes estados: no clasificado, clasificado (reservado, limitado, secreto, altamente secreto), ascendido de grado, degradado sin borraduras, degradado con borraduras, desclasifcado sin borraduras y desclasificado con borraduras.

Según el campo de investigación y desarrollo, algunas áreas se definen desde el principio como «no clasificadas»; es decir, los informes sobre temas de esas áreas se liberan al público desde su edición inicial. Por ejemplo, en el campo de la Energía Atómica, son áreas no clasificadas Mineralogía, y Salud y Seguridad Radiológicas.

6 El idioma del texto

La especificación del idioma del texto es propia de la catalogación de los informes de investigación y desarrollo a desprecio de otros indicadores (idioma del título, nombre del autor, autor corporativo, etc.).

7 Signatura de identificación

Un informe dé investigación y desarrollo recibe siempre como primera signatura la del organismo que lo produjo. Si las instituciones involucradas en la producción fuerañ más de una, puede recibir más de una signatura. Finalmente, en ocasiones recibe la signatura la de la división o del organismo encargado de la difusión del informe.

10 Tipo de impresión

La edición de informes ha sido prolífca en procedimientos de impresión desde la mecanografía a la prensa pasando por los procedimientos de reproducción húmeda. Aunque actualmente son corrientes los ¡nformes fotolitografiados de apariencia mecanografiada, y poco frecuentes los impresos (prensa), es posible tropezar con algún informe reciente impreso

en microficha o copia xerox, o un informe viejo que sea: mecanografiado, copia al carbón, reproduccióñ diazo, reproducción Ditto, reproducción pormimeógrafo, o reproducción offset (directo). Los informes de uso interno se escriben a máquina o con computadora.

#### 11 |SSN

En la edición de informes de investigación y desarrollo no fue corriente la atribución del International Standard Serial Number. Sin embargo, algunos informes que se editan en serie o bien por motivos comerciales, pueden esiarafectados poreste nÚmero, sobre todo en los últimos tiempos.

#### 12 Serie

Algunos organismos, como la Organización Internacional de Energía Atómica, editan informes componiendo con ellos una serie de título distintivo. Por lo general, la serie es heterogénea, cada informe pertenece a un campo diferente y con alcance de monografía. En tales casos se imprimen y encuadernan como folletos o libros en rústica y pueden recibir un ISSN.

15 lndicación literaria (o identificación literaria).

La indicación literaria que se requiere abarca una o más de las siguientes especies: informes de tema, de resumen o de progreso y tipos especiales de publicaciones como la tesis, la bibliografía formal o la traducción.

16 Estado de la publicación

Se refiere, el estado de la publicación, a las siguientes modalidades del contenido: dato nuevo, revisado, borrado, extractado, cambiado (solo del texto), cambiado con o sin adendum, cambiado con o sin apéndice, cambiado con o sin anexo, y cambiado con aditamentos cuando aparezca con más de uno de estos tres agregados.

17 Tipo de informe interno

Este campo identifica y describe al informe que está destinado al uso interno de la institución que lo produce. Algunos de ellos se publican corregidos o verificados con posterioridad a su primera aparición como ocurre con el memorándum. Éste no se publica cuando el trabajo se consideró incompleto o preliminar o si el autor deseaba verificar los datos a presentar. Tendremos pues: memorándum ymemorándum publicado como informe.

Los informes internos que se publican son: el informe para enseñanza, las bÚsquedas de literatura, bibliografías informales, índices, guías, el informe anualo la memoria anual, y los llamados estudios.

ž

INFORMATIO (7/10): 45 - 59, 2002-2005 49

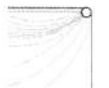

En cambio, raramente se publican: minutas, actas, circulares, listas de adquisición, seminarios, extractos, resúmenes y copias de sumarios de revistas profesionales.

#### 18 Notas

En general, las notas pueden ser de cuatro especies: notas bibliográficas por la bibliografía del informe o por las referencias bibliográficas de su literatura cilada, por el nombre del traductor o traductores, por el contenido y por ilustraciones importantes. No hay razón para que la descripción del contenido indique a todas las secciones del informe, pero puede haberla para describir algunas de ellas.

#### '19 Presentación previa a la edición

Un informe de investigación y desarrollo puede ser presentado como pre-impreso a alguna junta antes de ser publicado. Excepcionalmente a más de una. Tales juntas pueden ser: una conferencia, simposio, coloquio, mesa redonda, grupo de debate, jornada y excepcionalmente un mitin. En general, la presentación del informe se efectúa a desprecio de que la junta tenga o no la obligación de producir actas o un informe final.

## 20 Documentos relacionados

Interesa registrar los informes relacionados con el informe ingresado a la base. Son, por lo menos, de tres especies: informes de progreso ya publicados de la misma serie que el entrado a la base de datos. Informes relevantes de otras fuentes sobre el tema o materia del ingresado, y trabajos proyectados, también en relación, y los publicados como informes de proyecto.

La descripción de los infomes de proyecto debe incluir: nombre del proyeclo, número, nombre del patrocinador, presupuesto, departamento encargado y duración.

## 21 Disponibilidad

Para los informes de investigación y desarrollo siempre existe por lo menos una institución o departamento encargado de la difusión y venta de los informes en su edición norrnal o en microficha. Poreso la disponibilidad se refiere a la adquisición segura por compra. Así pues, la disponibilidad no atiende a la adquisición por canje o donación, y por tanto, en el campo de etiqueta 22 se hará la mención de cualquiera de las tres formas de adquisición que hubiera tenido lugar indicando el tipo de impreso y los datos administrativos que interesen. Por ejemplo, la fecha real de adquisición o una fecha uniforme convenida.

La descripción de disponibilidad del informe debe indicar el tipo de impreso, el nombre de la institución que lo vende la moneda y el precio.

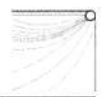

Exige un comentario aparte la consideración de la materia o tema del informe. La materia es una entrada secundaria importante para la búsqueda de informes sobre un deteminado asunto. Los europeos prefieren el acceso a un tema por medio de alguna clasificación de materia como la CDU, de aplicación bibliográfica más bien general, o de otras clasificaciones más específicas preparadas para un área en particular.

Para la presentación y manejo de las correspondientes signaturas de clase hubiera sido necesario introducir en la FDT un campo por la materia. En vez de eso, he preferido tratar la materia por medio el uso de descriptores. Su extracción de lesauros específcos del área pertinente, potencia las búsquedas y supera a la simple clasificación.

Como la mayoria de los informes de investigación y desarrollo se publican en inglés y otros, importantes, en francés, decidí presentar los descriptores en inglés o francés si así fuera el texto, y siempre en español. La elección puede ser otra según intereses particulares.

## MENSAJES DE AYUDA PROPUESTOS PARA LA HOJA DE TRABAJO (FMT)

Los siguientes mensajes de los campos: clasiflcación de seguridad, título original, título en español, autor/es personal/es, autor/es corporativo/s, idioma, signatura de identificación, paginación, fecha de publicación, serie, número del contrato, notas, disponibilidad, y resumen, tienen por finalidad conservar el estilo bibliográfico básico de la U.S. Atomic Energy Commision preparado por su Division of Technical Information Extension (DTIE),

Otros mensajes son recordatorios de los posibles contenidos del campo: indicación literaria, estado de la publicación y tipo de informe interno; o de la forma de presentación como, por ejemplo. en los casos de la paginación. fecha y serie.

En cámbio, para los doce campos repetibles se recuerda el comando a utilizar

1 Clasificación de seguridad.

«Para el estado «clasificado», agregar entre paréntesis curvos el grado: reservado, limitado, secreto, altamente secreto»,

2 Título original

«Escribir el título y subtítulo, si lo hubiera, con letras mayúsculas».

3 Tituloen español

«Escribir el título, y subtítulo si lo hubiera, con letras mayúsculas y minúsculas».

INFORMATIO (7/10): 45 - 59, 2002-2005 5l

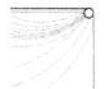

## 4 Autor/es personal/es

« Escribir a todos como aparezcan y en forma invertida. Presidir con la palabra « por » en el idioma del texto. Separar las entidades con el comando <....>».

## 5 Autor/es corporativo/s

«Escribir a todos como aparezcan y si se conoce, agregar: Ciudad, coma, y el Estado o País abreviados. Separar las entidades con el comando <....>».

## 6 ldioma del texto

«Escribir en español el nombre del idioma extranjero».

7 Signatura de identificación

«Escribirlas tal como aparezcan. Separar entidades con el comando <....>».

8 Paginación

(Para pág-s: poner ia úliima escrita, espacio, p. Para volumen, parte, capítulo, libro y sección, poner, las abrev-s: v., pt., chap., bk., ó sec., y el nro. pertinente».

9 Fecha de publicación

«Escribir: el mes abreviado con 3letras y punto, espacio, el número del día, coma, espacio y el número del año. O, si coresponde, mes y año, o año solo».

«Tipos: fotolitografado, microficha, copia xerox. Menos frecuentes; mecanografiado, a mimeógrafo, impreso, copia al carbón, reproducción. diazo, Ditto».

11 **ISSN** 

«Escribir solamente el número del ISSN».

'12 Serie

«Escribir: el título de la serie, título académico del director de la serie, nombre del director en forma directa, las abrev-s v. ó no., y el número pertinente»

<sup>10</sup> Tipo de impresión

13 Número del contrato

«Campo repetible, separar las entidades con el comando <,,,.>».

14 Nombre del contratista

Campo repetible no extraíble, separar las entidades con el comando %.

15 Indicación literaria:

«Tipos: informesdetema, de resumen o de progreso. O los especiales: tesis, bibliografia formal, y traducción».

'16 Estado de la publicación

«Tipos:dato nuevo, revisado, con borraduras, extractado, cambiado (solotexto), cambiado con o sin (c/s) apéndice, c/s anexo, c/s adendum y cambiado con aditamentos (más de uno»)

17 Tipos de informes internos

«Tipos: memorándum, memorándum publicado, informe para enseñanza, búsqueda de literatura, bibliografía informal, indice, guía, memoria anual, yestudio».

18 Notas

«Campo repetible no extraíble, separar las entidades con el comando %. Puntuar».

Notas por bibliografia, referencias bibliográficas, traductor, contenido, ilustraciones.

19 Presentación previa

« Escribir la referencia bibliográfica completa».

20 Documentos relacionados

«Campo repetible no extraíble separar las entidades con el comando %. Puntuar».

21 Disponibilidad

Escribir el tipo de impreso, coma, la fuente que lo suministra, dos espacios, la abreviatura de la moneda, un espacio y el precio. No poner punto final».

INFORMATIO (7/10): 45 - 59, 2002-2005 53

-the contract of the contract of the contract of the contract of the contract of the contract of the contract o<br>-the contract of the contract of the contract of the contract of the contract of the contract of the contract

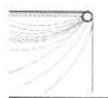

# 22 Adquisición

«Anotar la forma (compra, canje o donación), la fuente, y la fecha uniforme».

23 Local/es de archivo

«Campo repetible no extraíble, separar las entidades con el comando %. Puntuar».

24 Local/es de consulta

«Campo repetible no extraíble, separar las entidades con el comando %. Puntuar».

25 Abstract, y 27 Resumé, y 29 Resumen

«Escribir el texto a punto y seguido. En lugar del símbolo %, escribir la palabra «por ciento» en el idioma del texto».

26 Palabras clave en inglés

«Campo repetible, separar los términos con el comando <....>».

28 Palabras clave en francés

«Campo repetible, separar los términos con el comando <....>».

30 Palabras clave en español

«Campo repetible, separar los términos con elcomando <....>»

Finalmente, diré que un ardid conveniente para recordar la condición de campo repetible, o de la especie que interese, al ingresar los datos, es el de «pintar» la hoja de trabajo con los atributos delárea dedatos:el1 (video inverso), el2 (negrilla)oel4 (parpadeañte); y con ello alertar la consulta del mensaje de ayuda.

# LA TABLA DEL FORMATO DE VISUALIZACIÓN ESTANDAR (PFT, @nombre)

La siguiente tabla de visualización de registros contempla el modelo de descripción bibliográfica establecido por la DTIE con los agregados derivados de los siguientes campos: ISSN, nombre del contratista, indicación literaria, estado de la publicación, presentación previa, documentos relacionados, adquisición, local/es de archivo, local/es de consulta y tipos de informe interno. Esta selección del formato de visualización no es privativa de otras

que convengan a los intereses particulares de la institución que adopte el diseño que propongo.

A fin de facilitar la lectura de la PFT, su interpretación, verificación y posible copia, presento en un solo renglón los formatos elegidos para cada campo (cuadro 2).

> Cuadro<sub>2</sub> TABLA DEL FORMATO DE VISUALIZACION ESTANDAR (PFT)

> > 'Reg. nro. ' $MFN(3)/\#$ ...  $C50.v1/$ MHU, v2, X2,., MHL,»(«,v3»)»,X1.,, MHL,v4+l; 1,X2,,, MHL,»(«,v5+|; |,»)»,X2,,, MHL, »-», v6"-», X2,.,  $MDL, v7, w. w,$ MHL,v8,»,»,X1,,, MHL,v9,»;»,X2,., MDL, v10,., «ISSN: «,D11,MHL,v11,%,X2,.,  $D12, MHL, \nu(\kappa,\nu12\nu)\nu, \% / H,$ «Contrato no.: «,D13,MDL,v13,+|; |,%/,,, «Contratista: «,D14,MDL, (v14(14,14)/),%/#,., 'Ind. literaria: ',MDLv15,X4,,, 'Estado: '.MDL, v16./... «Informe interno: «,D17,MDL,v17,%/#... «Notas: «,/,D18,MHL,(v18(7,7 )/),%/#,,, «Presentación previa: «,D19,MDL,v19(22.22),%/... «Documentos relacionados: «,/,D20,MHL,(v20(25,25)/),%/#,,, 'Disponibilidad: 'MDL, v21 (16,16), /,,, 'Adquisición: 'MDL, v22(13,13),/,,, «Local/es de archivo: «,/,D23,MHL,(v23(21,21)/),%/,,, «Local/es de consulta: «,/,D24,MHL,(v24(22,22)/),%/#,,, 'Resumen: ',/,MDL,v29(9,0),/##

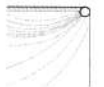

Como se ve, este formato no contempla la visualización de los campos 25 Abfact y 27 Resumé porque el diseño da preferencia al idioma español. Por si además del Resumen interesara visualizar a los datos de estos campos, se deberá agregar según convenga:

«Abstract: «,/,D25,MDL,v25(10,0),%/#,,, ó

«Resumé: «./,D27,MDL,v27(8,0),%/#

Llamo la atención sobre el tratamiento delcampo «local/es de archivo», de despliegue condicionado a que su campo no esté vacío. Ello es así porque he supuesto que no se repite el nombre de la institución que opere con esta base de datos y a su vez archive el informe; pero, se contempla el caso en que se haya ingresado un informe que interese y se sabe está archivado en tal otra institución.

Al mismo criterio responde el tratamiento dei campo «local/es de consulta».

No obstante, se recuerda que si se tienen planes de intercambio de archivos maestros con otras instituciones, siempre se deberán ingresar estos datos.

Los demás campos de despliegue condicionado a campo no vacío, corresponden a elementos de la descripción que pueden faltar ya sea por no tener ocurrencia, no estar indicados en el documento o no ser conocidos de otras fuentes. Vale poner «sin dato» sin extraerlo al diccionario.

No interesa la visualización de las palabras clave a las que se llega a través del diccionario de términos seleccionados.

## LATABLADE SELECCIÓN DE CAMPOS (FST)

La búsqueda de un informe se realiza por las entradas de la bibliotecología ortodoxa de la literatura de informes de investigación y desarrollo que son: autor personal, autor corporativo, signatura de identificación, número del contrato, materia, y título. El título no se puede manejaren una base dé datos donde el largo máximo de los términos deldiccionario es de 30 caracteres. Tampoco interesa la exlracción de las palabras significativas del título.

Por eso, en cuanto a la materia, he preferido el empleo de los descriptores en lugar de los sistemas de clasificación. Como ya se dijo, una expresión superior de los descriptores se obtiene extrayéndolos de tesauros.

La ordenación alfabética simple de los términos involucrados produciría en el diccionario una mezcolanza tal que ocasionaría difcultades. Obligaría a buscar un término conocido entre otros de especie dispary no permitiría una inspección entre términos afines cuando se

56

explore el diccionario sin conocer de lo que se busca el término exacto registrado en la base de datos. En todos los casos demoraría la búsqueda.

Por consiguiente, he decidido dividir el archivo invertido por medio de los siguientes literales:

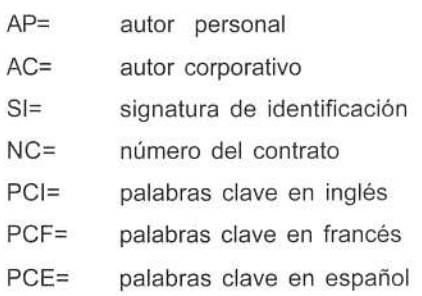

Cada una de estas divisiones coresponde a una de las entradas de la bibliotecología ortodoxa sobre literatura de informes de investigación y desarrollo con las que se realizan las búsquedas de documentos.

Elcuadro 3 muestra la FST elegida.

## Cuadro 3

## TABLA DE SELECCIÓN DE CAMPOS

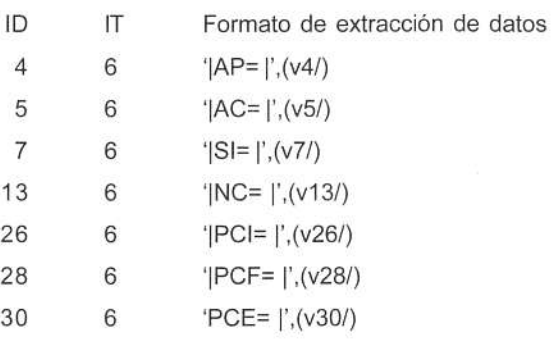

## FORMATOS DE VISUALIZACIÓN PARA IMPRESIONES PARTICULARES

La impresión de los registros se puede variar a voluntad cambiando el formato de visualización estándar, @nombre de la base, o aplicando el formato que se desee en la hoja de impresión del sistema o del usuario.

INFORMATIO (7/10): 45 - 59, 2002-2005 57

#### MUESTRAS DE REGISTROS IMPRESOS

A continuación se presentan 2 muestras de salidas impresas usando software Micro CDS/lsis.

#### MUESTRA 1

Es un ejemplo típico o corriente con el "Resumen" en español de un informe con texto en español. Es un memorando que no fue publicado.

Reg. No. 001

Clasificado (reservado)

COMPOSICIÓN Y USO DE LAS CENIZAS DEL BAGAZO DE CAÑA DE AZUCAR por Galli, José A. Y; Viera de Ingle, Alba (ANCAP. Centro de Investigaciones Tecnológicas, Pando, Uy) - Español -Inf. De invest. 1077/1977. 9 p., 1977; mimeografiado.

Contrato no.: no facilitado

Contratista: ANCAP. División Planificación y Desarrollo.

ldent. Literaria: informe de tema este este este este este este estador dato nuevo

lnforme interno: memorándum.

Notas:

Incluye 15 referencias bibliográficas.

Informa la composición de la ceniza de bagazo proveniente del Ingenio Espinillar (Depto. de Salto)

Disponibilidad: Copia mimeografiada, ANCAP. División Investigación y Desarrollo U\$S 25.00.

Adquisición: Obtenido en donación por el Centro de lnvestigaciones Tecnológicas, Pando, Uy,

Al 1<sup>o</sup>/Ene./1979

Local/es de archivo: ANCAP. Sección Archivo, Oficinas Centrales 4º Piso, Montevideo, Uy.

Local/es de consulta: ANCAP. División Investigación y Desarrollo. 6º Piso, Montevideo, Uy.

ANCAP. Centro de Investigaciones Tecnológicas, Pando, Uy.

Resumen:

Se analizó la ceniza del bagazo proveniente del Ingenio El Espinillar (Depto. de Salto) por el método clásico de análisis de rocas. Se informa la composición porcentual de 12 componentes sin especificar la precisión. Llamó la atención la elevada proporción de TiO2 = 0.76 por cienio. Los resultados se compararon con los de las otras siete cenizas informadad en la literatura. Por último, se incluye una revisión de 15 documentos sobre la composición y uso de la ceniza de bagazo.

#### MUESTRA<sub>2</sub>

Es un ejemplo de salida corriente del que, por el momento, se carece de los datos del contrato y del que además del "Resumen", se ha visualizado el "Resumé". El número del contrato es importante en la literatura de informes de investigación y desarrollo por ser una de las entradas de acceso a los documentos. Es un informe para instrucción o enseñanza.

Reg. No. 002

Desclasificado con borraduras

LES PILES ATOMIQUES (Los reactores nucleares) par Teste de Bailler, A. (Commisariat à l'Énergie Atomique, Paris, 5ème.) - Francés - C:E:A: no. 516. p.334-344, 1956; impreso.

Contrato no.: Sin dato

Contratista: Sin dato

ldent. Lileraria: informe de resumen

Estado: con borraduras

Informe interno: informe para la enseñanza.

Notas:

Carece de referencias bibliográficas.

Presenta 6 fotografías de reactores instalados y 4 esquemas.

Disponjbilidad: Centre d'Etudes Nucléaires de Saclay. Service de Documentalion, Gifsur lveite, fr  $2.00.$ 

Adquisición: Obtenido en donación a través de la US. Atomic Energy Comisión al 1º/Ene./1960.

Local/es de archivo: Comisión Nacional de Energía Atómica, Montevideo, Uy.

Local/es de consulta: Comisión Nacional de Energía Atómica, Montevideo, Uy

Centro de Investigaciones Nucleares, Montevideo, Uy, calle Mataojo s/n,

Resumé:

Dans le premier chapitre sont presentées la definition de pile, sa constitution, la vie de la pile, et la utilisation de l'énergie nucléaire. Le deuxième chapitre nous donne une classification des piles en: piles expérimentales, piles de laboratoire, piles plutonigénes et piles de puissance.

Resumen:

En el primer capítulo se presenta la definición del reactor nuclear, su constitución, su duración, y la utilizacióñ de la energía nuclear. El segundo capitulo expone una clasificación de los reactores en: experimentales, de laboratorio, productores de plutonio, y reactores de potencia.

TNFORMATTO (7/10):45 - 59,2002 2005 59